## **PRÓXIMOS LLAMADOS**

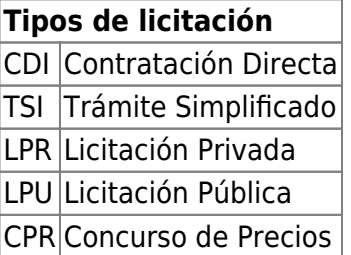

## **Consideraciones importantes**

Para que la oferta proceda, deberá enviarse a la cuenta de correo electrónico especificada para cada llamado. Tal cuenta de correo estará disponible hasta la fecha y hora publicada para el cierre de la recepción de ofertas. A posteriori la misma será de dada de baja, por lo que cualquier mensaje enviado a continuación será devuelto al remitente con indicación de "Cuenta inexistente".

A todos los fines, se utilizará la hora en la ciudad de Tandíl, Argentina que en este momento es: [clock](https://wiki.rec.unicen.edu.ar/wiki/lib/exe/fetch.php?media=compras:clock)

<sql db="pgsql:diaguita\_consulta:..consulta@10.4.11.83/diaguita\_prod"> SELECT CASE WHEN (date part('dow',p.acto apertura fecha inicio) = 1) THEN 'Lunes ' WHEN (date part('dow',p.acto apertura fecha inicio) = 2) THEN 'Martes ' WHEN (date part('dow',p.acto apertura fecha inicio) = 3) THEN 'Miércoles' WHEN (date part('dow',p.acto apertura fecha inicio) = 4) THEN 'Jueves' WHEN (date part('dow',p.acto apertura fecha inicio) = 5) THEN 'Viernes' ELSE " END  $|| \cdot$ ||to\_char(p.acto\_apertura\_fecha\_inicio,'DD/MM/YYYY') AS FECHA, substr(p.acto apertura horario inicio,1,2) || ':' || substr(p.acto apertura horario inicio,3,2) AS HORA, t.sigla::text || ' ' || c.numero::text || '/' || c.ejercicio::text AS ACTO, expediente AS EXPEDIENTE, '' || asunto\_convocatoria || " AS ASUNTO, lower('mailto:compra ' || t.sigla::text || '\_' || c.numero::text || '\_' || c.ejercicio::text || '@rec.unicen.edu.ar' ) AS EMAIL, '[| lower\(t.sigla::text\) || '\\_' || c.numero::text || '\\_' ||](http://compras.rec.unicen.edu.ar/) [c.ejercicio::text || '|Documentos](http://compras.rec.unicen.edu.ar/)' AS DOCUMENTOS – ,lower(t.sigla::text) || '\_' || c.numero::text || '\_' || c.ejercicio::text || '@compras.rec.unicen.edu.ar' AS mail FROM diaguita.scp\_convocatorias c, diaguita.scp\_procedimiento\_tipos t, diaguita.scp\_pliegos p WHERE c.id procedimiento tipo=t.id procedimiento tipo AND c.id convocatoria=p.id convocatoria AND c.estado IN ('AU') ORDER BY p.acto\_apertura\_fecha\_inicio,2;</sql>

From: <https://wiki.rec.unicen.edu.ar/wiki/> - **Wiki UNICEN**

Permanent link: **<https://wiki.rec.unicen.edu.ar/wiki/doku.php?id=compras:llamados2&rev=1397659669>**

Last update: **2017/10/10 16:08**

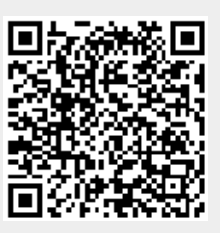